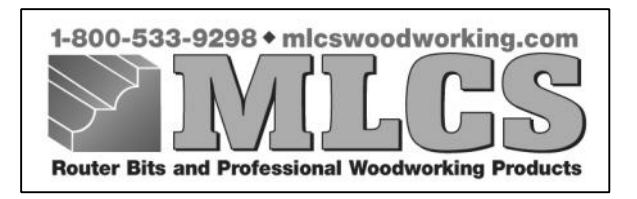

# **Raised Panel Calculator Instructions (For Item #9102)**

### **General Use Instructions:**

When inputting your size specifications into the input fields, do not use " for inches or mm after the values as this will give you an error during the calculate and report phase of the program. You can either use fractions or decimal equivalents when inputting SAE sizes. For example: for 3/4", enter 3/4, and for .75", enter .75 .

## **Glossary of Terms:**

#### **Rail and Stile Door Information**

**Selection of Door Style:** Using the door option drawings on the left side of the input screen, click on the appropriate style door that you wish to make. You have the option of a single panel, two panels with an intermediate rail, two panels with an intermediate stile, three panels with both an intermediate rail and stile, four panels divided door or an arched top cathedral door.

**Panel Width Clearance:** This is amount you would like to leave to allow for seasonal expansion and contraction across the width of your raised panel. The value will generally be between 0" -  $1/8$ " (0" -  $.125$ ") depending on the wood species and climate.

**Panel Height Clearance:** This is the amount you would like to leave to allow for seasonal expansion and contraction along the height of your raised panel. The value will generally be between 0" - 1/16" (0" - .0625") depending on the wood species and climate.

**Slot Depth:** This is the amount of the depth of the slot cut by your rail and stile set. Our MLCS rail and stile sets are designed to cut a standard 3/8" (.375") depth except for French Provincial set #8849, which cuts a 1/4" (.250") deep slot.

**Top Rail Width:** This is the width of the top rail of your door.

**Bottom Rail Width:** This is the width of the bottom rail of your door.

**Left Stile Width:** This is the width of the left stile of your door.

**Right Stile Width:** This is the width of the right stile of your door.

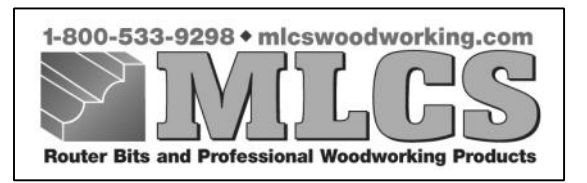

#### **Opening Information**

**Width:** This is the dimension of the full width of the opening that the door(s) will be designated for.

**Height:** This is the dimension of the full height of the opening that the door(s) will be designated for.

**Single Door / Double Door:** Select the option you wish to use. This gives you the opportunity to use the door input data to calculate the size for a single door or two doors to fit the opening dimensions. Choosing the double door option will add 2 extra stiles, break the rail lengths into 4 smaller rails and your raised panels will be narrower. The double door option works well on opening sizes that are wider than 28", reducing the door widths. The benefit of using the double door option on a wide opening means less swing clearance needed and the door will be lighter and more rigid.

**Clearance Between Doors:** This input screen will only be active if you have selected to make double doors. This is the amount of clearance you want to allow between the two doors where they meet in the center of your opening. The typical value is usually  $1/32" - 1/16"$  (.0312" -.0625").

**Inset / Overlay:** This option allows you to choose if you are installing your doors so that they inset (fit inside of the opening size) or overlay (sit on top of your face frame, covering and overhanging the opening size).

Left, Right, Top & Bottom: This is the amount you want to allow for the finished door to fit to your cabinet. For an inset door, this value will usually be  $1/32$ " –  $3/32$ " (.0312" - .0938"). For an overlay door, this value is decided by your choice of hinge you will be using. Most European style hinges require a certain overlay dimension and you should refer to the manufacturers specification for this measurement. If using standard surface mount hinge, this dimension is usually between 1/4" - 5/8" (.250" - .625").

**Door / Opening Name:** This option is helpful when you are making a project that will have several openings and you will be making several doors. It will allow you to name each door and opening to help keep you organized.

**Measurement Units:** This option allows you to input your measurements in either standard SAE (inch increments) or metric (millimeters) values.

**Report:** When all of your input fields have had the values entered into them, clicking on this button will provide you with the report for your door.

**Cancel All:** This button exits the input screen and returns you to the home screen. You will lose all of the information you have entered when you click on this button.